*УДК 629.78 (075)* 

# **ВЫБОР МЕСТ УСТАНОВКИ АНТЕНН НАВИГАЦИОННОЙ СИСТЕМЫ НА КОРПУСЕ КОСМИЧЕСКОГО АППАРАТА ДЗЗ**

© 2013 Р. Н. Ахметов<sup>1</sup>, В. И. Куренков<sup>2</sup>, Н. Р. Стратилатов<sup>1</sup>, Л. Б. Шилов<sup>1</sup>, А. И. Гордеев<sup>2</sup>

<sup>1</sup>ФГУП «ГНПРКЦ "ЦСКБ-Прогресс"», г. Самара  $2$ Самарский государственный аэрокосмический университет имени академика С.П. Королёва (национальный исследовательский университет)

Разработаны математические модели, алгоритм и программное обеспечение для оценки относительного времени нахождения навигационных спутников (НС) и космического аппарата дистанционного зондирования Земли (КА ДЗЗ) в условиях взаимной видимости. Предложена методика выбора мест установки антенн навигационной системы на корпусе КА по критерию максимального относительного времени взаимной видимости не менее заданного количества НС.

*Математические модели; алгоритм; программное обеспечение; навигационный спутник; космический аппарат дистанционного зондирования Земли (ДЗЗ); антенны навигационной системы; взаимная видимость, экранирование, элементы конструкции, критерий выбора.* 

**Постановка задачи исследования.** На современных космических аппаратах дистанционного зондирования Земли (КА ДЗЗ, далее для краткости - КА) устанавливается аппаратура навигационной системы, которая используется для определения параметров движения центра масс КА и привязки снимаемых объектов к геодезическим координатам Земли. Одним из требований для получения высокоточной информации от этой аппаратуры является получение сигналов не менее чем от четырёх навигационных спутников (НС). Эти навигационные спутники должны быть видимы с КА, т.е. находиться в области диаграмм направленности (ДН) антенных устройств (АУ), принимающих навигационные сигналы, и не должны быть экранированы корпусом и навесными элементами конструкции КА. В этой связи появляется проектная задача выбора мест установки АУ навигационной системы на КА.

На решение этой задачи влияют, кроме упомянутых выше, следующие факторы:

- параметры орбиты и изменение пространственных координат КА в процессе орбитального движения;

- количество действующих НС в глобальной навигационной спутниковой системе, параметры орбит каждого из НС, их относительное расположение, изменение пространственных координат каждого НС в процессе их орбитального движения;

- прецессии орбит КА и НС в процессе их длительного функционирования;

- повороты КА в процессе целевого функционирования;

- конфигурация корпуса КА, расположение и форма панелей солнечных батарей, рефлекторов остронаправленных антенн и др.

Решение такой задачи с учётом приведённых факторов в научно-технической литературе не встречалось.

**Этапы решения.** Для решения поставленной задачи необходимо:

- выбрать показатель и критерий эффективности, в соответствии с которыми будут рассчитываться и выбираться предпочтительные места установки приёмных антенн навигационной системы на  $KA:$ 

- выбрать метод моделирования, сформировать расчётную схему, принять допущения и определить исходные данные для расчётов;

- построить алгоритм и математические модели для оценки показателя эффективности принимаемых проектных решений;

- разработать соответствующее программное обеспечение.

**Критерий выбора проектных решений.** В качестве показателя эффективности предлагается использовать относительное время нахождения приёмных антенн ССН в условиях взаимной видимости (радиовидимости) не менее заданного ( *k* ) количества навигационных спутников  $(\overline{T}_{\geq k}^{\textit{pe}})$ , а в качестве критерия – максимальное значение этого показателя  $(\overline{T}_{\geq k}^{pe} \rightarrow \max).$ 

**Метод моделирования**. Для оценки значений критериального параметра ( $\bar T_{\ge k}^{ps}$ ) выбран метод имитационного моделирования, так как с помощью аналитических зависимостей невозможно учесть большое количество факторов, влияющих на результат.

**Расчётная схема и суть моделирования.** Расчётная схема приведена на рис. 1. На этой схеме введены следующие обозначения: 1 – приёмная антенна; 2 – направление на НС; НП – направление полёта. Для упрощения схемы показаны только одна приёмная антенна и один навигационный спутник.

Строится вектор  $\overline{n}_{\alpha}$  нормали к по-

лупространству КА, в котором отсутствуют внешние затеняющие элементы. Организуется имитация орбитального движения КА и навигационных спутников, а также имитация программных разворотов КА. В каждый момент времени имитации полёта строится единичный вектор *h* направления от приёмной антенны поочерёдно к каждому из НС и проверяются условия их видимости с АУ КА с учётом экранирования Землей. При

отсутствии экранирования Землёй вычисляется косинус угла *e* между векторами  $\overline{h}$  и  $\overline{n}_{\scriptscriptstyle \rm \scriptscriptstyle CH}$ . Если косинус угла *e* положительный, то анализируемый НС находится в полупространстве, в котором установлена приёмная антенна КА (НС не затенён корпусом КА и навесными элементами конструкции). Подсчитывается количество неэкранированных навигационных спутников. Если это количество больше заданного  $(k)$ , то рассчитывается время *рв k t* <sup>≥</sup> и относительное время радиовидимости *рв T* <sup>≥</sup> *<sup>k</sup>* навигационных спутников с приёмных антенн КА. Осуществляется приращение времени имитации, и расчёты продолжаются до остановки программы.

Основные допущения, используемые для разработки моделей приведены в [1].

**Исходные данные.** Для запуска программы должны быть заданы параметры орбит КА и навигационных спутников, шаг расчёта по времени Δ*t* , среднее время перенацеливания КА с одного объекта наблюдения на другой Δ*t*<sub>n</sub>. Задаются количеством действующих НС ( *n* ) в навигационной системе и минимальным количеством НС ( *k* ), которые должны быть видимы с антенных устройств КА. Остальные исходные данные получаются как промежуточный результат вычислений, а именно: модуль радиуса-вектора КА  $r_{kA}(t)$ , долгота  $I_{kA}(t)$  и широта  $j_{kA}(t)$ подспутниковой точки КА на поверхности Земли в каждый расчётный момент времени. Аналогичные параметры  $(r_{HC}(t))$ ,  $l_{HC}(t)$  и  $j_{HC}(t)$ ) используются в качестве исходных данных для всех навигационных спутников. Выбирается на корпусе КА место и угол установки АУ системы спутниковой навигации.

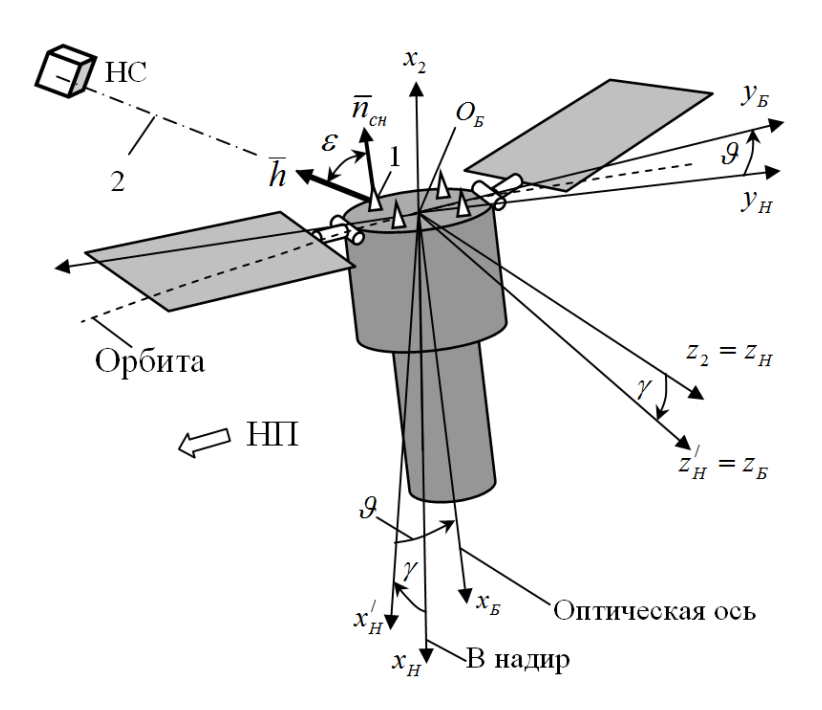

*Рис. 1. Схема для оценки взаимной видимости антенны КА и навигационного спутника*

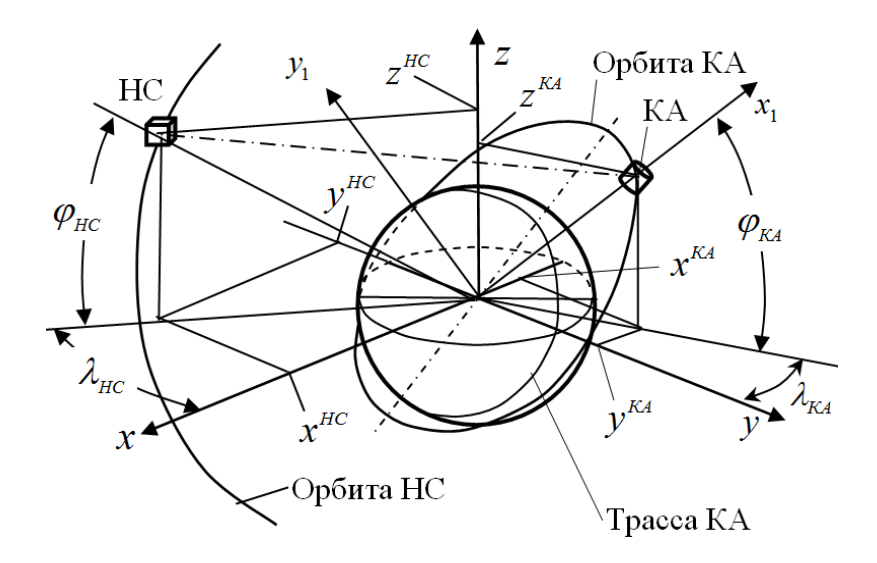

*Рис. 2. Схема для определения координат КА ДЗЗ и НС в гринвичской системе координат*

**Алгоритм и модели для оценки относительного времени взаимной видимости приёмной антенны КАДЗЗ и навигационного спутника.**

1. Определяются координаты КА в геоцентрической гринвичской системе координат (СК) для каждого момента времени имитации полёта:

$$
x_T^{KA} = r_{KA} \cos j_{KA} \cos l_{Ka};
$$
  
\n
$$
y_T^{KA} = r_{KA} \cos j_{KA} \sin l_{Ka};
$$
  
\n
$$
z_T^{KA} = r_{KA} \sin j_{Ka}.
$$

Схема для определения координат представлена на рис. 2.

2. Определяются координаты *i-го* навигационного спутника также в геоцентрической гринвичской системе координат (в первом цикле  $i_{HC} = 1$ ):

$$
x_r^{HC} = r_{HC} \cos j_{HC} \cos l_{HC};
$$
  
\n
$$
y_r^{HC} = r_{HC} \cos j_{HC} \sin l_{HC};
$$
  
\n
$$
z_r^{HC} = r_{HC} \sin j_{HC}.
$$

3. Рассчитываются координаты единичного вектора направления от КА ДЗЗ к

навигационному спутнику (далее для краткости – вектора  $\bar{h}$ , рис. 1) в геоцентрической гринвичской системе координат:

$$
x_r^e = \frac{r_r^{HC} \cos F_r^{HC} \cos I_r^{FC} - r_r^{KA} \cos F_r^{KA} \cos I_r^{KA}}{\sqrt{\left(x_r^{HC} - x_r^{KA}\right)^2 + \left(y_r^{HC} - y_r^{KA}\right)^2 + \left(z_r^{HC} - z_r^{KA}\right)^2}},
$$
  
\n
$$
y_r^e = \frac{r_r^{HC} \cos F_r^{HC} \sin I_r^{HC} - r_r^{KA} \cos F_r^{KA} \sin I_r^{KA}}{\sqrt{\left(x_r^{HC} - x_r^{KA}\right)^2 + \left(y_r^{HC} - y_r^{KA}\right)^2 + \left(z_r^{HC} - z_r^{KA}\right)^2}},
$$
  
\n
$$
z_r^e = \frac{r_r^{HC} \sin F_r^{HC} - r_r^{KA} \sin F_r^{KA}}{\sqrt{\left(x_r^{HC} - x_r^{KA}\right)^2 + \left(y_r^{HC} - y_r^{KA}\right)^2 + \left(z_r^{HC} - z_r^{KA}\right)^2}}.
$$

4. Рассчитываются координаты единичного вектора направления от КА к центру Земли (далее для краткости − вектора *g* , рис. 3) в геоцентрической гринвичской СК:

$$
x_r^g = \frac{-r_r^{KA} \cos F_r^{KA} \cos I_r^{KA}}{\sqrt{(x_r^{KA})^2 + (y_r^{KA})^2 + (z_r^{KA})^2}},
$$
  
\n
$$
y_r^g = \frac{-r_r^{KA} \cos F_r^{KA} \sin I_r^{KA}}{\sqrt{(x_r^{KA})^2 + (y_r^{KA})^2 + (z_r^{FA})^2}},
$$
  
\n
$$
z_r^g = \frac{-r_r^{KA} \sin F_r^{KA}}{\sqrt{(x_r^{KA})^2 + (y_r^{KA})^2 + (z_r^{FA})^2}}.
$$

5. Определяется косинус угла между направлением векторов *h* и *g* :

$$
\cos(hg) = \frac{x_r^e x_r^g + y_r^e y_r^g + z_r^e z_r^g}{\sqrt{(x_r^e)^2 + (y_r^e)^2 + (z_r^e)^2} \cdot \sqrt{(x_r^g)^2 + (y_r^g)^2 + (z_r^g)^2}}.
$$

6. Рассчитывается (из геометрических соотношений) косинус угла полураствора конуса, с вершиной в КА наблюдения и образующими, касающимися к поверхности Земли (рис. 3):

$$
\cos g_3 = \frac{\sqrt{r_{KA}^2 - R_3^2}}{r_{KA}}.
$$

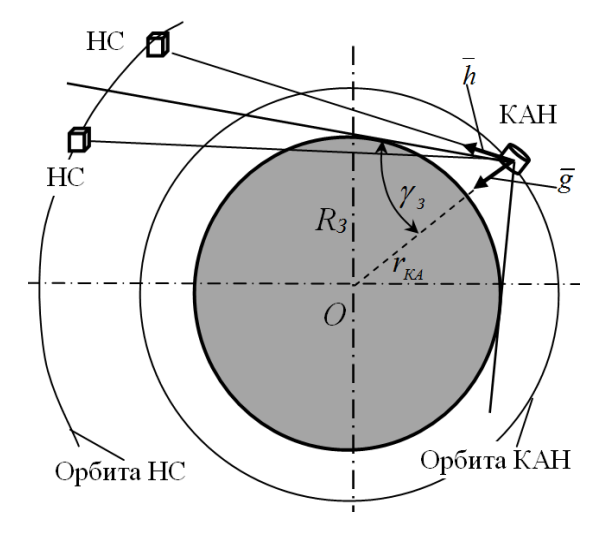

*Рис. 3. Схема для оценки экранирования навигационных спутников Землёй*

7. Проверяется условие взаимной видимости КА НС с учётом возможности экранирования Землёй. Если выполняется условие  $\cos(hg)$ < $\cos\!g_{\scriptscriptstyle 3}$  (навигационный спутник виден с КА наблюдения), то выполняется пункт 8 алгоритма. В противном случае осуществляется переход к пункту 10.

8. Проверяется условие взаимной видимости НС и приёмной антенны с учётом её затенения корпусом КА или навесными элементами следующим образом.

8.1. Осуществляется пересчёт координат КА наблюдения из геоцентрической гринвичской СК в неподвижную геоцентрическую СК [2]:

$$
\begin{vmatrix} x_{KA} \\ y_{KA} \\ z_{KA} \end{vmatrix} = A^T \cdot \begin{vmatrix} x_f^{KA} \\ y_f^{KA} \\ z_f^{KA} \end{vmatrix},
$$
  
 
$$
\text{tr } A = \begin{vmatrix} \cos(w_3 t) & \sin(w_3 t) & 0 \\ -\sin(w_3 t) & \cos(w_3 t) & 0 \\ 0 & 0 & 1 \end{vmatrix}.
$$

.

8.2. Осуществляется пересчёт координат НС из геоцентрической гринвичской СК в неподвижную геоцентрическую СК:

$$
\begin{bmatrix} x^{HC} \\ y^{HC} \\ z^{HC} \end{bmatrix} = A^T \cdot \begin{bmatrix} x_r^{HC} \\ y_r^{HC} \\ z_r^{HC} \end{bmatrix}
$$

8.3. Осуществляется пересчёт координат вектора *h* последовательно из неподвижной геоцентрической СК (*Oxyz*) в геоцентрическую орбитальную СК (  $O_1x_1y_1z_1$ ), связанную с перицентром орбиты [3], далее в барицентрическую СК  $(O_2 x_2 y_2 z_2)$  и, наконец, в СК, связанную с центром масс КА ( $O_H x_H y_H z_H$ ) по методике, изложенной в [2, 3]. При осуществлении последнего пересчёта

$$
\begin{vmatrix} x_H^h \\ y_H^h \\ z_H^h \end{vmatrix} = M_H \cdot \begin{vmatrix} x_2^h \\ y_2^h \\ z_2^h \end{vmatrix},
$$

где *M <sup>H</sup>* − матрица поворота (косинусов между осями систем координат).

Для варианта компоновки КА и схемы полёта, когда ось у<sub>б</sub> базовой системы координат КА направлена в надир (рис. 1), матрица поворота будет следующей [2]:

$$
M_{H} = \begin{vmatrix} 0 & 1 & 0 \\ -1 & 0 & 0 \\ 0 & 0 & 1 \end{vmatrix}.
$$

Для варианта компоновки КА и схемы полёта, когда ось  $x_{\overline{b}}$  базовой системы координат КА направлена в надир (рис. 4), матрица *M <sup>H</sup>* будет иметь вид [2]:

$$
M_{H} = \begin{vmatrix} -1 & 0 & 0 \\ 0 & -1 & 0 \\ 0 & 0 & 1 \end{vmatrix}.
$$

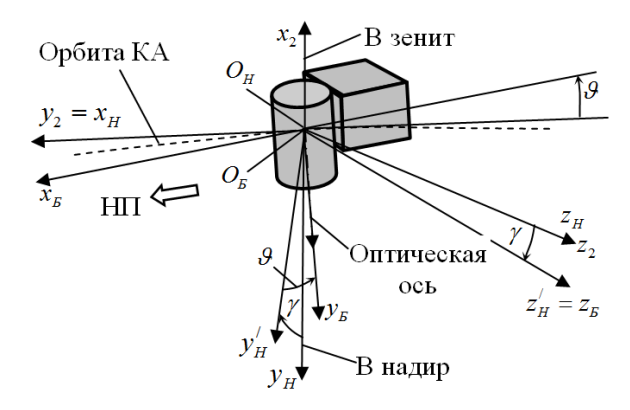

*Рис. 4. Системы координат при повороте КА с поперечной к корпусу оптической осью аппаратуры наблюдения* 

8.4. Проверяется условие нахождения КА в световом пятне

$$
\left|\arccos\left[\sin(j_{3T})\sin(j_{\kappa A})+\cos(j_{3T})\times\right.\right.\times\cos(j_{\kappa A})\cos(l_{\kappa A}-l_{3T})\right]\right|
$$

где  $a_{\text{CII}}$  – центральный угол Земли, соответствующий световому пятну:

$$
a_{\text{CII}}=p/2-h_{\oplus}^{\text{C}}.
$$

В последнем выражении  $h_{\oplus}^{\,C}$  − угол высоты Солнца над горизонтом, при котором возможна съёмка.

Условие нахождения КА в световом пятне нетрудно получить из условия нахождения КА в зоне радиовидимости наземного пункта приёма видеоинформации (НППИ) [1]. В формуле, выражающей это условие, необходимо заменить широту и долготу НППИ соответственно на широту и долготу зенитной точки Солнца.

8.5. Производится имитация разворотов КА при перенацеливании с помощью задания случайных углов крена *g* и тангажа *J* по зависимостям:

$$
J = -r_{\text{max}} + 2r_{\text{max}}x ;
$$
  

$$
g = -r_{\text{max}} + 2r_{\text{max}}V,
$$

где  $r_{\text{max}}$  – максимальный угол полураствора конуса обзора КА; *x* и *V* − случайные числа с равномерным законом распределения на отрезке [0, 1].

Чтобы исключить возможность реализации случайных углов *x* и *V* , при которых угол отклонения оптической оси от надира превышает максимальное значение  $r_{\text{max}}$ , проверяется выполнение условия:  $(tg q)^2 + (tg g)^2 < (tg r_{max})^2$ max  $(tg\,q)^2 + (tg\,g)^2 < (tg\,r_{max})^2$ .

Если условие, представленное в п. 8.5 не выполняется, то КА ориентируется панелями солнечной батареи на Солнце.

8.6. Осуществляется пересчёт координат вектора *h* из СК, связанной с центром масс КА и центром Земли  $O_{H}x_{H}y_{H}z_{H}$ , в базовую СК  $O_{E}x_{B}y_{B}z_{B}$  с учётом углов тангажа *J* и крена *g* КА (рис. 1):

$$
\begin{bmatrix} x_h^h \\ y_h^h \\ z_h^h \end{bmatrix} = \boldsymbol{M}_E \cdot \begin{bmatrix} x_h^h \\ y_h^h \\ z_h^h \end{bmatrix},
$$

где *M*<sub>*Б*</sub> − матрица поворота (косинусов между осями систем координат).

Для варианта компоновки КА и схемы полёта, когда ось  $x_{\mathcal{B}}$  базовой СК направлена в надир (рис. 1), матрица поворота будет следующей [2]:

$$
M_{B} = \begin{vmatrix} \cos q \cos g & \sin q & -\cos q \sin g \\ -\sin q \cos g & \cos q & \sin q \sin g \\ \sin g & 0 & \cos g \end{vmatrix}.
$$

Для варианта компоновки КА и схемы полета, когда ось  $y_{\scriptscriptstyle E}$  базовой системы координат КА направлена в надир (рис. 4), матрица поворота будет следующей [2]

$$
M_{B} = \begin{vmatrix} \cos q & -\sin q \cos q & -\sin q \sin q \\ -\sin q & \cos q \cos q & -\cos q \sin q \\ 0 & \sin q & \cos q \end{vmatrix}.
$$

8.7. Осуществляется расчёт косинуса угла *e* между векторами *h* и *nсн* (рис. 1)  $\cos e = a_{xB} x_B^h + a_{yB} y_B^h + a_{zB} z_B^h$ .

8.8. Если косинус угла *e* положительный, то навигационный спутник находится в полупространстве, в котором установлена направленная антенна КА, и, следовательно, условие взаимной видимости НС и приёмной антенны КА выполняется.

9. Если условие 8.8 выполняется, то включается счётчик количества навигационных спутников, видимых с антенных устройств КА наблюдения:  $m = m + 1$ .

В противном случае счётчик не включается.

10. Осуществляется приращение по номеру навигационного спутника  $i_{HC} = i_{HC} + 1$  и проверяется условие окончания цикла по всем навигационным спутникам.

Если  $i_{HC}$  < k, то пункты 1 – 9 повторяются.

Если  $i_{HC} = k$ , то осуществляется переход к пункту 11.

11. Проверяется условие видимости с антенных устройств КА не менее заданного количества НС ( *k* )*.* 

Если  $m < k$ , то осуществляется переход к пункту 13.

Если  $m$  ≥  $k$ , то осуществляется приращение времени  $t_{\epsilon > k}$  видимости с антенных устройств КА наблюдения не менее заданного ( *k* ) количества НС: *рв рв*

$$
t_{\geq k}^{p\epsilon}=t_{\geq k}^{p\epsilon}+\Delta t.
$$

12. Рассчитывается относительное время видимости с антенных устройств КА не менее *k* навигационных спутников:

$$
\overline{T}_{\geq k}^{\,\,\textit{ps}} = \frac{t_{\geq k}^{\,\textit{ps}}}{t}\,,
$$

где *t* − время имитации полёта для КА. Расчёт также может проводиться по формуле:

$$
\overline{T}_{\geq k}^{\,\textit{ps}} = \frac{1}{t} \sum \Delta t_{\geq k} \;,
$$

где  $\Delta t_{\geq k}$  – приращение только тех шагов расчёта по времени, в которых выполнялось условие видимости не менее заданного количества НС.

13. Осуществляется вывод результатов расчёта в определённые окна программы (через заданное время имитации полёта КА, например, через каждый час или виток).

14. Осуществляется приращение времени имитации полёта КА наблюдения и навигационных спутников на шаг Δ*t* .

15. Пункты 1−14 циклически повторяются до остановки программы оператором или по истечении заданного времени имитации полёта.

По приведённым моделям и алгоритму разработано программное обеспечение в среде Delphi. В качестве базового использовано методическое и программное обеспечение для оценки целевых показателей эффективности КА [1]. Оно было модернизировано в части моделирования орбитального движения навигационных спутников. Для сокращения программного кода были использованы средства объектно-ориентированного про-

граммирования. Был сформирован класс – абстрактный космический аппарат – с полями (данными) и методами (функциями). На основе этого класса создавались (размножались, клонировались) объект КА и необходимое число объектов навигационных спутников. В каждый из отдельных объектов заносились свои исходные данные по параметрам орбит.

При запуске программы появляется заставка с меню, из которого можно перейти к основному окну программы (рис. 5). В этом окне имеются кнопки управления и пять закладок: «Исходные данные», «Текущие параметры», «3D», «Диаграмма видимости», «Функция распределения».

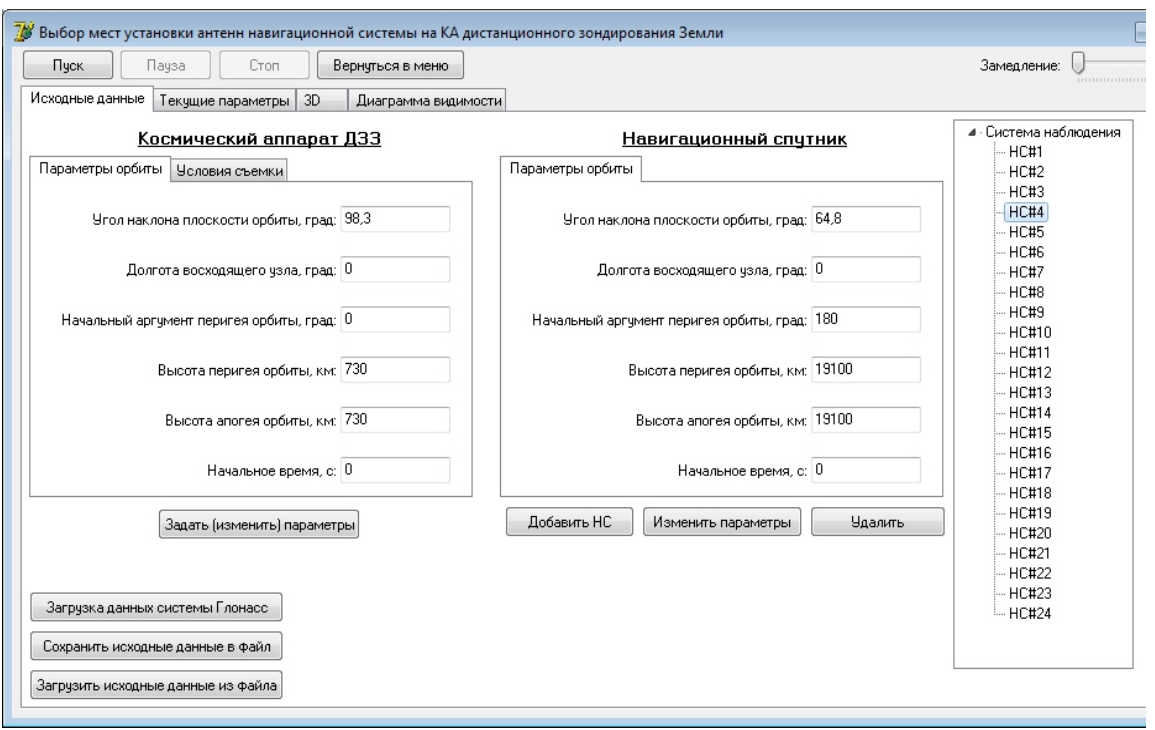

*Рис. 5. Основное окно программы, открытое на закладке «Исходные данные»* 

На первой закладке имеются поля для ввода исходных данных. Выбирается место и угол установки навигационной антенны на корпусе КА. Для каждого поля ввода учтена проверка на корректность введения данных и недопустимость некоторых символов. Есть возможность удаления ненужных навигационных спутников, а также редактирование их параметров.

Закладка «Текущие параметры» содержит карту Земли с нанесёнными делениями широты и долготы, параметры орбит НС и сведения о продолжительности

полёта. Внешний вид этой закладки представлен на рис. 6.

На закладке «3D» (рис. 7) находится область с трёхмерной моделью Земли и информацией о взаимной видимости КА ДЗЗ и НС. Спутники отображаются сферами разных цветов: белый – КА ДЗЗ, красный – невидимый НС, зеленый – видимый НС.

На закладке «Диаграмма видимости» (рис. 8) отображается диаграмма, показывающая количество видимых спутников в каждый момент времени.

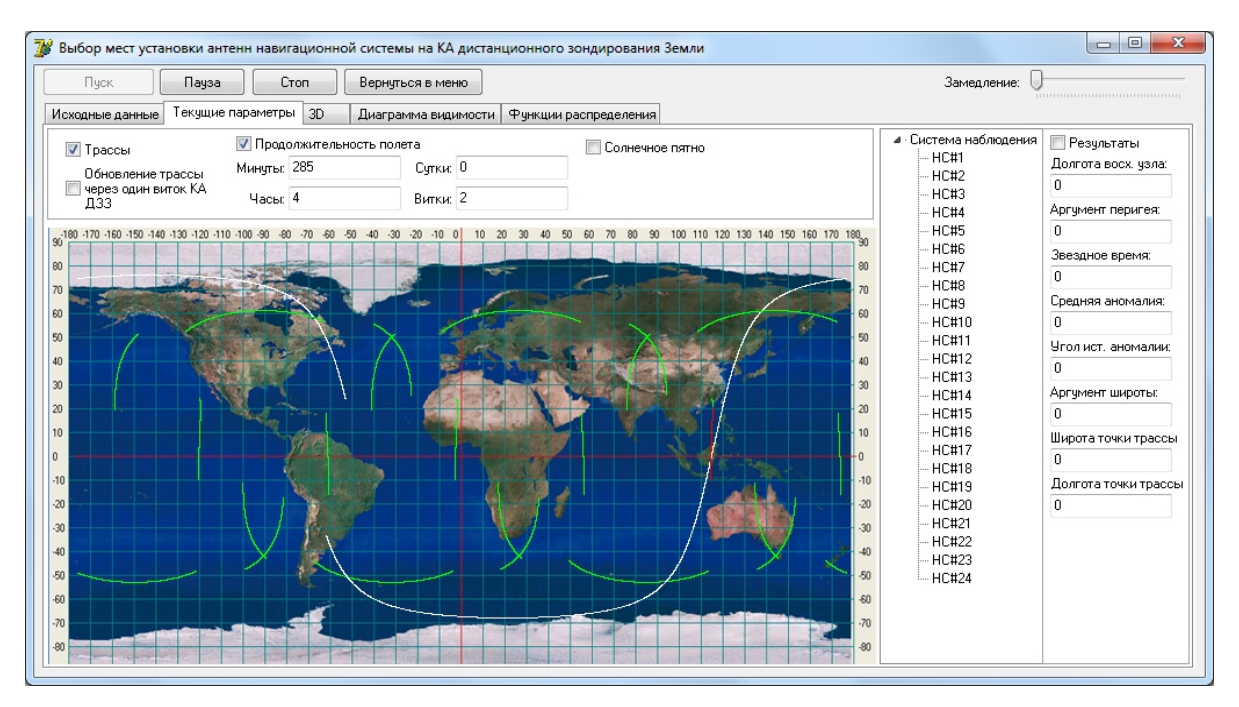

*Рис. 6. Основное окно с открытой вкладкой «Результаты»* 

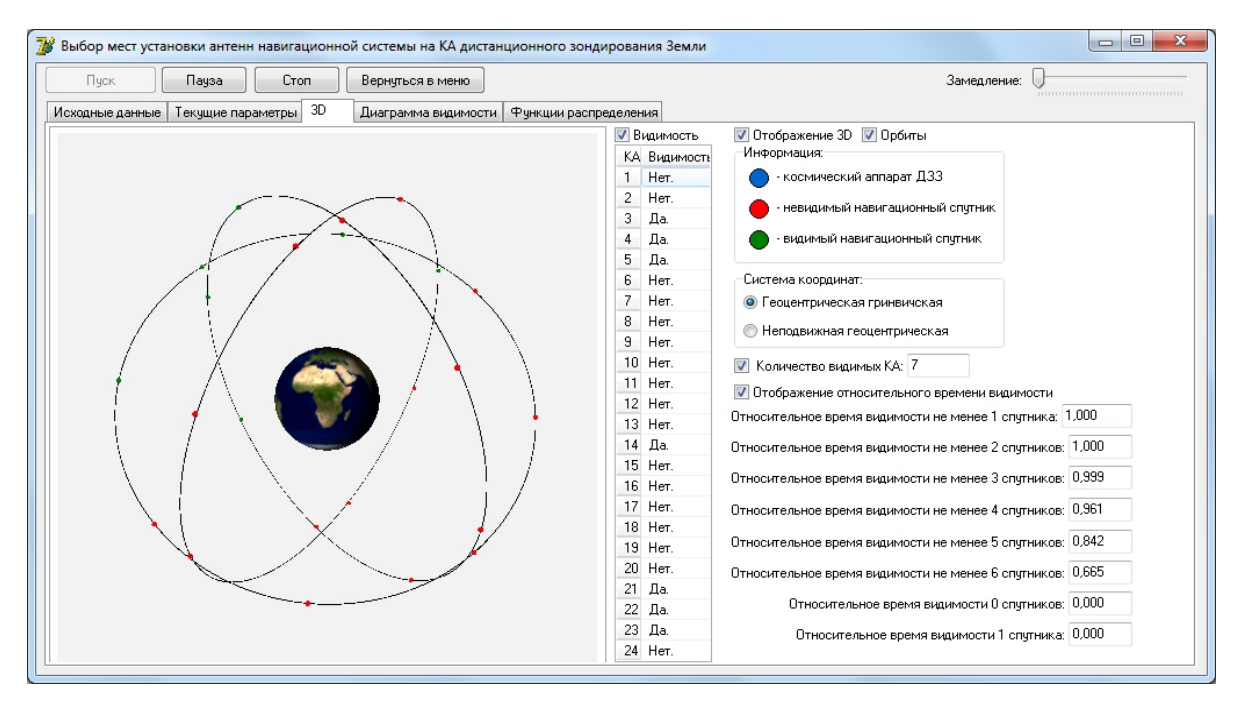

*Рис. 7. Основное окно с открытой вкладкой «3D»* 

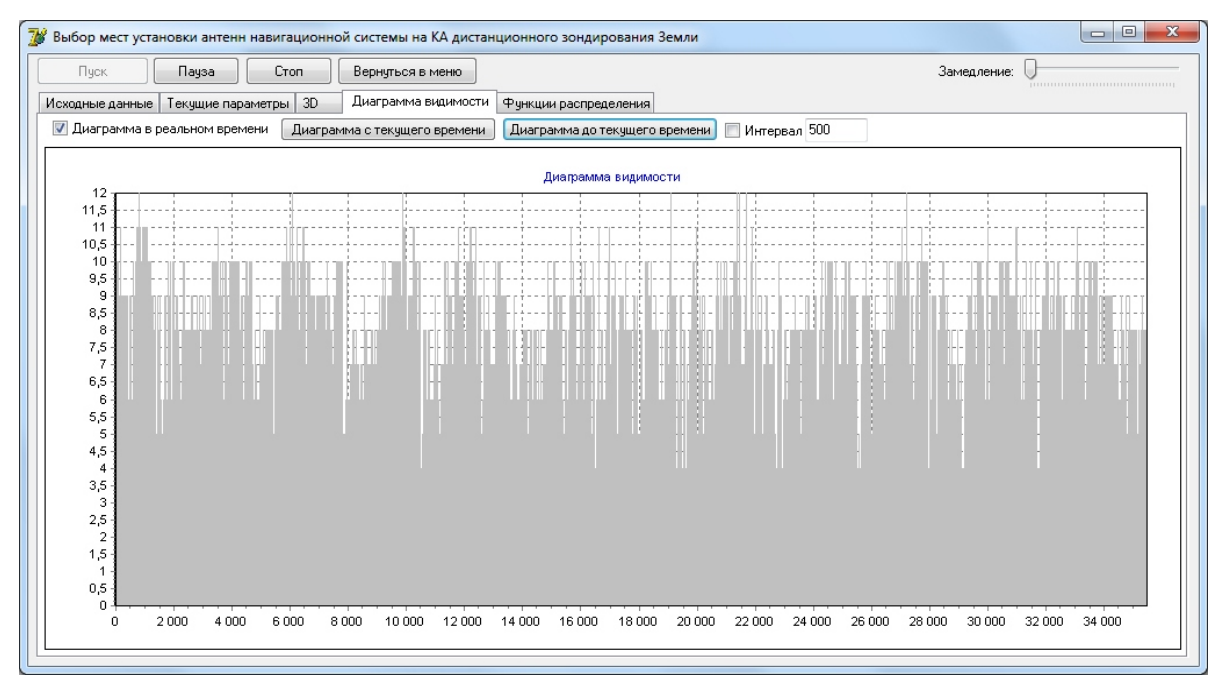

*Рис. 8. Основное окно с открытой закладкой «Диаграмма видимости»* 

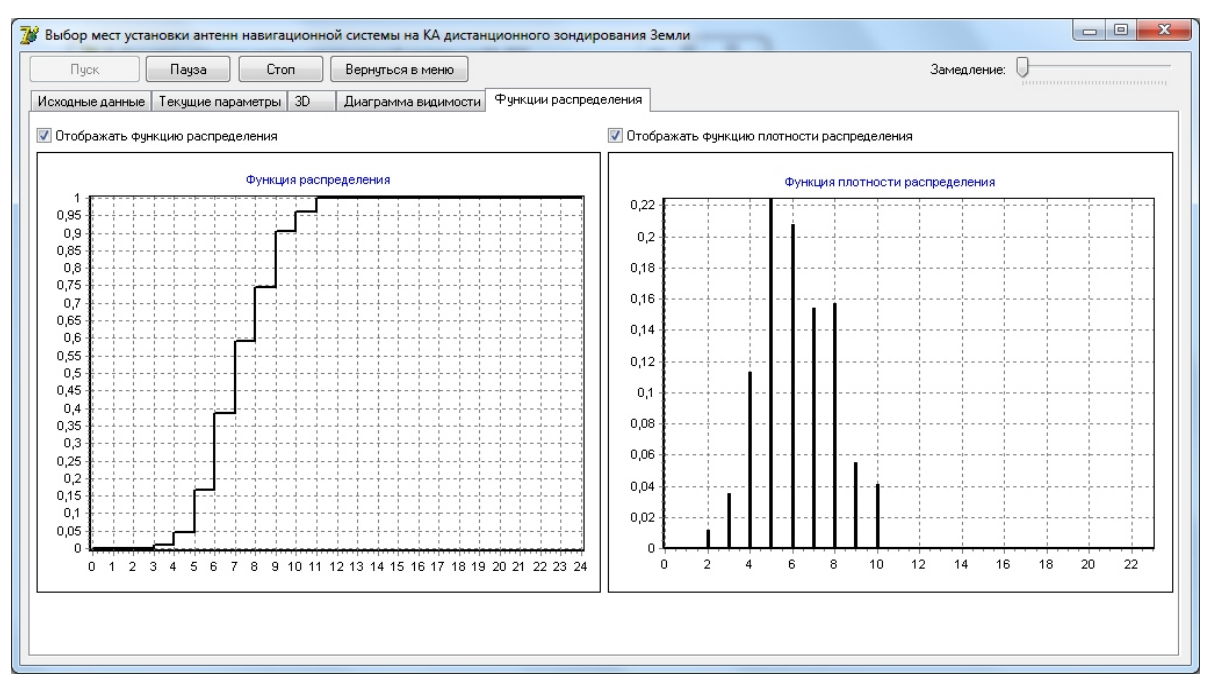

*Рис. 9. Окно программы с открытой закладкой «Функция распределения»* 

На закладке «Функция распределения» (рис. 9) отображаются функция распределения и функция плотности распределения.

Методика выбора мест и углов установки антенных устройств КА ДЗЗ состоит в следующем. На поверхности корпуса КА выбираются места установки АУ КА,

проводятся расчёты и определяется значение критериального параметра  $\overline{T}_{\geq k}^{\, p s}$ . Затем выбираются другие места установки АУ КА и проводятся новые расчёты. Окончательно места установки АУ выбираются по критерию ( $\overline{T}_{\geq k}^{\text{ps}} \to \max$ ).

#### **Выводы**

Разработано методическое и программное обеспечение для оценки относительного времени нахождения приёмных антенн ССН в условиях взаимной видимости с навигационными спутниками (не менее заданного количества)  $\overline{T}_{\geq k}^{\:\! \mu s}$  .

Программное обеспечение можно использовать при проектировании КА ДЗЗ для выбора предпочтительных местах установок приёмных антенн навигационной системы на корпусе КА по критерию  $\overline{T}_{\geq k}^{\rho\epsilon} \to \max$ .

### **Библиографический список**

1. Куренков, В. И. Основы устройства и моделирования целевого функционирования космических аппаратов наблюдения: учеб. пособие / В.И. Куренков, В.В. Салмин, Б.А. Абрамов. – Самара: Изд-во Самар. гос. аэрокосм. ун-та, 2006. – 296 с.

2. Куренков, В.И. Моделирование целевого функционирования космических аппаратов наблюдения с учетом энергобаланса: учеб. пособие / В.И. Куренков, В.В. Салмин, Б.А. Абрамов. – Самара: Изд-во Самар. гос. аэрокосм. ун-та, 2007. – 160 с.

3. Соллогуб, А.В. Космические аппараты систем зондирования поверхности Земли: Математические модели повышения эффективности КА / А. В. Соллогуб, Г. П. Аншаков, В. В. Данилов; под ред. Д.И. Козлова. – М.: Машиностроение, 1993. – 368 с.

4. Куренков, В.И. Модели и алгоритм для выбора мест установки антенн навигационной системы на космических аппаратах дистанционного зондирования земли / В. И. Куренков, Л. Б. Шилов // Известия Самарского научного центра Российской академии наук. 2012. – Т.14. − №1(2). С. 495-501.

## **CHOOSING THE PLACE FOR THE INSTALLATION OF NAVIGATION SYSTEM AERIALS ON THE ERS SPACECRAFT BODY**

 $\odot$  2013 R. N. Akhmetov<sup>1</sup>, V. I. Kurenkov<sup>2</sup>, N. R. Stratilatov<sup>1</sup>, L. B. Shilov<sup>1</sup>, A. I. Gordeev<sup>2</sup>

# <sup>1</sup>State Research Production Space-Rocked Center «TsSKB-Progress», Samara <sup>2</sup>Samara State Aerospace University

The paper presents mathematical models, an algorithm and software for the assessment of the relative time spent by navigation satellites (NS) and Earth remote sensing (ERS) satellites under mutual visibility conditions. A method of choosing the place for the installation of navigation system aerials on the spacecraft body is proposed based on the criterion of maximum relative time of mutual visibility no less than a specified number of the NSs.

*Mathematical models, algorithms, software, navigation satellite, Earth remote sensing (ERS) spacecraft, navigation system aerial, mutual visibility, shielding, structural elements, selection criteria.* 

### **Информация об авторах**

**Ахметов Равиль Нургалиевич,** доктор технических наук, генеральный конструктор, ФГУП «ГНПРКЦ "ЦСКБ-Прогресс"», г. Самара. E-mail: [csdb@samspace.ru](mailto:csdb@samspace.ru). Область научных интересов: проектирование и испытания ракетно-космической техники.

**Куренков Владимир Иванович,** доктор технических наук, профессор кафедры летательных аппаратов, Самарский государственный аэрокосмический университет имени академика С.П. Королёва (национальный исследовательский университет).

E-mail: [kvi.48@mail.ru](mailto:kvi.48@mail.ru). Область научных интересов: проектирование ракетнокосмической техники и систем.

**Стратилатов Николай Ремирович,** кандидат технических наук, главный конструктор, начальник проектного отделения, ФГУП «ГНПРКЦ "ЦСКБ-Прогресс"», г. Самара. E-mail: [csdb@samspace.ru.](mailto:csdb@samspace.ru) Область научных интересов: проектирование ракетнокосмической техники и систем.

**Шилов Лев Борисович,** заместитель начальника проектного отдела, ФГУП «ГНПРКЦ "ЦСКБ-Прогресс"», г. Самара. E-mail: [shillev58@yandex.ru](mailto:shillev58@yandex.ru). Область научных интересов: проектирование ракетно-космической техники и систем.

**Гордеев Антон Иванович,** студент, Самарский государственный аэрокосмический университет имени академика С.П. Королёва (национальный исследовательский университет). E-mail: [exactoone@yahoo.com](mailto:exactoone@yahoo.com). Область научных интересов: проектирование ракетно-космической техники и систем.

**Akmetov Ravil Nurgalievich,** Doctor of Sciences (Engineering), General Designer of Space Rocket Center «TcSKB Progress». E-mail: [csdb@samtel.ru](mailto:csdb@samtel.ru). Area of research: design of space-rocket systems.

**Kurenkov Vladimir Ivanovich**, Doctor of Sciences (Engineering), Professor, Samara State Aerospace University. E-mail: [kvi.48@mail.ru](mailto:kvi.48@mail.ru). Area of research: design of space rocket systems.

**Stratilatov Nicholay Remirovich**, Candidate of Sciences (Engineering), Chief Designer, Head of the Design Division, Space Rocket Center «TcSKB Progress». E-mail: [csdb@samtel.ru](mailto:csdb@samtel.ru). Area of research: design of space-rocket systems.

**Shilov Lev Borisovich**, Deputy Head of the Design Department, Space Rocket Center «TcSKB Progress». E-mail: [shillev58@yandex.ru](mailto:shillev58@yandex.ru). Area of research: design of space -rocket systems.

**Gordeev Anton Ivanovich,** undergraduate student, Samara State Aerospace University. E-mail: [exactoone@yahoo.com.](mailto:exactoone@yahoo.com) Area of research: design of space -rocket systems.